## Create a Future Enrollment

Last Modified on 12/13/2018 4:41 pm EST

Your organization's Jackrabbit database has the ability to enroll students with a future start date.

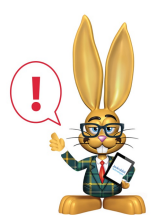

*While it is possible to set a schedule start date in the future, Jackrabbit Care does not recommend this option - especially if you need to post fees prior to the future date.*

Use the*Class Start Date*to indicate the actual start date of the class.

Set each student's *Schedule Start Date* . Consider this their date of enrollment not the date the class actually starts. If the schedule start date is set for a future date, the student is not considered enrolled / scheduled into that class until that date. They are Future Enrolled.

## Student Based Billing

To include Future Enrolled students in group posted tuition fees set Active Students Only? = "NO" in Transactions > Post Student Tuition Fees.

## Class Based Billing

Future Enrolled students will be excluded from group Tuition Posting in Transactions > Post Tuition Fees until their Schedule Start Date.